# **CX...**

**BOLETIN DEL RADIO CLUB URUGUAYO INSTITUCION FUNDADA EL 23 DE AGOSTO DE 1933 Representante Oficial de IARU y IARU Región II Área G Domicilio: Simón Bolívar 1195 Tel/Fax 708.7879 11300 Montevideo Estación Oficial: CX1AA Dirección Postal: Casilla de Correo 37 Bureau Internacional CP 11000 Montevideo Uruguay E-Mail = [cx1aa@adinet.com.uy](mailto:cx1aa@adinet.com.uy)**

**BOLETIN CORRESPONDIENTE AL SABADO 13 DE MAYO DE 2006 Año II Nº 071** 

**Parte de este Boletín se irradia a través de CX1AA en la frecuencia de 7088 Kc/s, los días sábados en el horario de 11 Y 30 CX,** 

**Se autoriza la reproducción de los artículos publicados en este Boletín siempre y cuando se haga mención de su origen, y se nos haga llegar una copia. Los autores son los únicos responsables de sus artículos.** 

# **NOTICIAS VARIAS**

**REUNION Para el próximo domingo 28 hemos programado una de las acostumbradas reuniones informales para todos los socios y simpatizantes del Radio Club Uruguayo.** 

**La cita es a las 18 horas en "La Pasiva" de Avda. Rivera y Luis A. de Herrera, donde contamos con estacionamiento en la vereda de enfrente.** 

**Como siempre el éxito de la reunión depende exclusivamente de su presencia en la misma.** 

**Por favor sea puntual. No hay ticket y el consumo es individual, cada uno elige lo que desee consumir.** 

### **CONCURSOS**

**Anótelo en su agenda, no puede faltar. El próximo 21 de Mayo comienzan los Concursos Anuales del Radio Club Uruguayo** 

**¡Participe! y colabore para el buen éxito de la competencia, donde encontrará muchos amigos para pasar un momento agradable y divertido, NO LO OLVIDE 21 de MAYO. Para quienes aún no tienen las bases, este atento que las volveremos a enviar todas en un Boletín extra.** 

#### **CONTAMOS CON SU APOYO INVALORABLE**

#### **CONSTRUCCION DE ANTENAS (Por Geo, CX8BE)**

La construcción y ajuste de antenas tipo Yagi para VHF, ha sufrido muchas variantes, sobre todo en los últimos años, ya se ha dejado de construir antenas por el viejo sistema de calcular sus dimensiones aproximadas para obtener unas longitudes de donde partir y luego pasarse largas horas cortando y alargando elementos para conseguir la máxima ganancia delantera o la mejor relación de frente-espalda para evitar esa estación cercana.

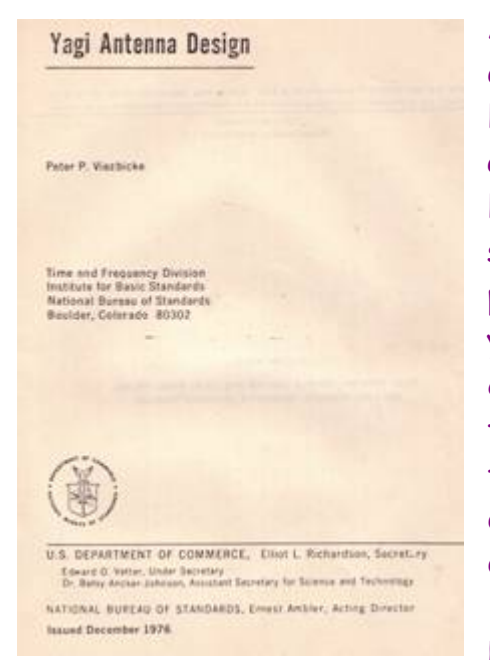

Antiguamente todo era "aproximado", el largo de los elementos, el espaciado entre ellos y los diámetros de los mismos, esto lo aprendidos de los viejos Handbook, que por años seguían pregonando lo mismo. Recuerdo los artículos sobre antenas de escritores famosos, que seguían la regla de "cortar y tirar". Sistema muy caro para nuestra zona, que no nos podíamos dar este lujo, y por consecuencia muchas antenas de construcción casera adolecían del último ajuste, quedando sin terminar; unos tenían suerte y aquella antenas funcionaban bien, mientras que otros luego de la gran desilusión terminaban dejando a un costado la Yagi o desarmándola.

Hasta hace unos pocos años atrás comenzaron a

aparecer en los Handbook's tablas mucho mas precisas sobre las medidas y demás datos que se decían estaban calculadas en base de programas de computadoras, y ahí terminaban las explicaciones, pero daba la casualidad que comenzaron a verse en el mercado nuevas antenas y también nuevos proyectos de firmas que hacia años se dedicaban a la venta de antenas para VHF, a esto debemos agregarle la cantidad de concursos que se hacían de ganancias de antenas en diversas zonas del país del norte, de donde venían estas informaciones bastantes escuetas.

Además era interesante ver como estos ganadores de estos concursos instalaban sus propias firmas o fabricas para luego ofrecer a la venta "aquellas ganadoras" con mucho éxito por supuesto. Todo siguió de esta forma, hasta que no sabemos por qué motivo, pero los Handbook's dejaron de ser aquellos ladrillos de solo 3 centímetros de ancho,

para pasar a 5, luego 6, terminando con casi 10 centímetros de ancho y abriéndose a todos con amplia información sobre antenas y también de otros tópicos de la radio.

También se comenzó a ver publicidad sobre programas para el cálculo de antenas tipo Yagi de variado precio y prestaciones. Ya entramos en la era moderna del cálculo de antenas y actualmente es muy sencillo calcular, optimizar esa vieja Yagi que dejamos abandonada en el garaje rescatando esa potencia que tenia acumulada y no supimos aprovecharla. Esto es lo mismo que trabajar en un túnel de viento de un enorme laboratorio, tal como hacen los ingenieros en los proyectos de automóviles o aviones, Encontramos en el programa, una Yagi que se parece a la que queremos construir y luego de modificamos aquí o allá, vamos observando que resultamos obtenemos y a donde

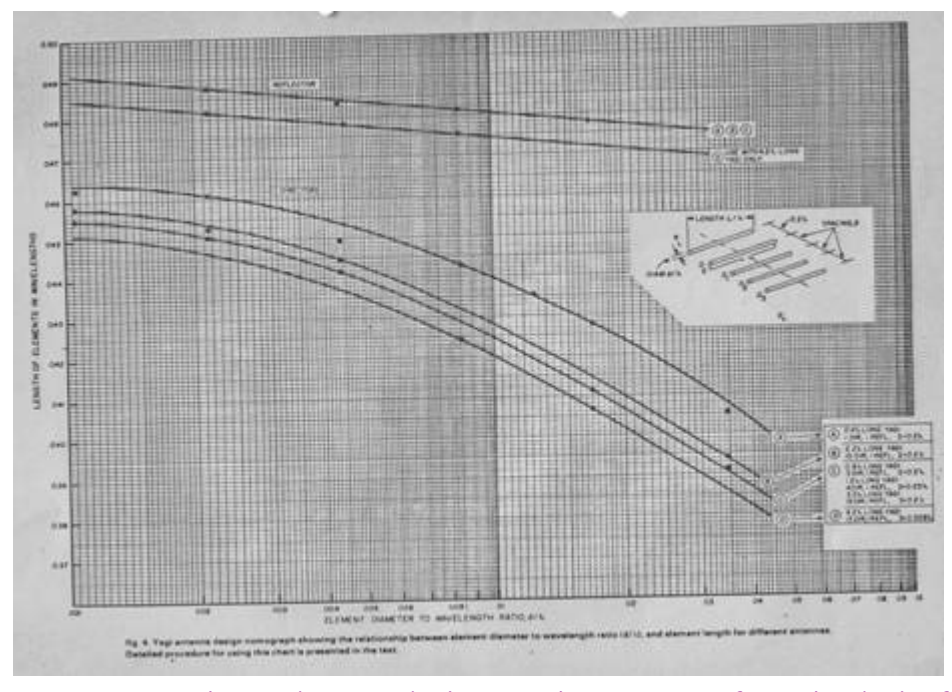

podemos llegar antes de estar midiendo, cortando y tirando caños de aluminio, vamos derecho nuestro proyecto final sin estropear nada.

Estos programas que como dijimos hay para todo gusto, nos permiten calcular el largo de los elementos, espaciados, ganancia pretendida en función de los elementos que

queramos utilizar dentro de los parámetros en función de la frecuencia en juego, como es sabido no es lo mismo una Yagi de 20 metros que una Yagi para 432 Mhz. En los programas de mayor precio es posible sintonizar los elementos de la Yagi dependiendo no solo del largo de los elementos, sino también en sus diámetros, telescopiado, (tapering) y los sistemas de montajes de los mismos, tipos de aleación del aluminio empleado, altura sobre el suelo, conductividad del mismo y muchas otras cosas más.

Estos factores como es sabido afectan la propia-impedancia y alteran la respuesta de la antena. Como han observado, se nos han simplificado las formas de poder armar una antena, proyectándola y luego llevándola a la práctica con total éxito tal como esta comprobado por cantidad de colegas que han incursionado en este tema. Pero ¡CUIDADO!, construya su antena hasta en el más mínimo detalle tal como se lo indica su programa de computación, de lo contrario los resultados serán imprevisibles aunque halla adquirido el mas caro de todos.

Y desde ya, te deseo mucha suerte si deseas proyectar tu nueva Yagi de VHF o HF.

Saludos, de Geo, CX8BE (Artículo escrito hace unos años originalmente por vía Packet)

**CORRESPONDENCIA RECIBIDA** - **Agradecemos la correspondencia recibida de los siguientes Colegas: Francisco, LU5AQV; Tito LU7EE con información de quienes trabajan en APRS en Argentina a los efectos que nos pongamos en contactos con colegas de experiencia, muchas gracias Tito por tu gentileza; Ricardo Pereyra S/C; Guillermo, CX9CM, también agradecemos tu nota de aliento que siempre es muy lindo y confortable, para nuestra novel operadora que de a poquito, va tomando fuerzas para seguir adelante, muchas gracias Guillermo.** 

# **INFORME SEMANAL DE PANDA SOFTWARE DE VIRUS E INTRUSOS 12/05/06**

Montevideo, 12 de mayo de 2006 - El troyano Nabload.CW, y las vulnerabilidades reconocidas por Microsoft MS06-18 MS06-19 y MS06-20, acaparan la atención del informe de PandaLabs de esta semana.

Nabload.CW es un troyano que no se propaga por si mismo, requiriendo intervención del usuario para activarse, el cuál intenta descargar y ejecutar otro troyano identificado como Bancos.MO. Aparece simulando ser un fichero de Windows Media Player llamado Video [1].exe, que al ejecutarse muestra una ventana con un GIF animado imitando al reproductor de Windows. Después muestra un mensaje indicando la necesidad de descargar un codec para reproducir el fichero. Si se acepta la petición, descarga trj/Bancos.MO. Si el fichero Video[1].exe se ejecuta otra vez, se muestra una ventana informando de "Archivo corrompido". El trojano crea un fichero en la carpeta del sistema llamado ffyt66555.KO, para saber que el equipo está infectado, y otro llamado Svchost.Exe en la carpeta de Archivos Temporales de Internet, perteneciente a Trj/Bancos.MO. Además crea la siguiente entrada en el registro: Hkey\_Local\_Machine\Software\Microsoft\Downloadmanager.

Durante la semana han aparecido varias vulnerabilidades críticas en productos de Microsoft o asociados a su sistema operativo:

MS06-018 es una vulnerabilidad moderada en MSDTC (Microsoft Distributed Transaction Coordinator) detectada en sistemas Windows XP/2000 y Server 2003 que permite ataques DoS (denegación de servicio) contra una máquina vulnerable. Si el ataque tiene éxito, la máquina puede bloquearse, dejando de responder. La vulnerabilidad puede ser explotada enviando un paquete específicamente diseñado a la máquina a atacar a través de una red local o Internet. El uso de un firewall puede prevenir estos ataques.

MS06-019 es una vulnerabilidad crítica descubierta por Microsoft en Exchange Server 2000/2003 que permite a un usuario tomar el control del equipo con los mismos privilegios del usuario logado. Si el usuario posee derechos de administrador, la vulnerabilidad permitiría tomar el control total del equipo. La vulnerabilidad es debida a un fallo en la manera de interactuar de iCal (Internet Calendar) y vCal (Virtual Calendar) con la aplicación Exchange. El intento de explotar la vulnerabilidad se inicia con un mensaje especialmente empaquetado enviado a un servidor Exchange.

MS06-020 es un conjunto de vulnerabilidades críticas descubiertas en las versiones de Macromedia Flash Player incorporadas en sistemas operativos Microsoft Windows XP/Me/98, que permite la ejecución remota de código en la máquina vulnerable. La posibilidad de ataque se produce debido a la existencia de un buffer no inspeccionado durante la ejecución de ficheros de animación de flash. Si el ataque tiene éxito, permite obtener acceso a la máquina con los mismos derechos que posea la cuenta logada en ese momento. Si esa cuenta dispone de permisos de administrador, el atacante obtendría control total sobre el equipo. La vulnerabilidad es explotada mediante un archivo con extensión SWF especialmente diseñado, que puede ser enviado o descargado de una web.

# **VENTILADOR ACCIONADO AUTOMATICAMENTE**

Traducido de QST Junio de 1994 Original de WA0WZI Bertram S. Kolts

Uno de los grandes enemigos de los componentes electrónicos es el calor. Las altas temperaturas pueden producir un acortamiento en la vida útil de muchos componentes, lo que produce su inutilización anticipada; los principales culpables de la generación de alta temperatura son los amplificadores finales o sus fuentes de alimentación, por lo que algunos fabricantes de equipos incluyen ventiladores para bajarla.

Lo ideal seria instalar un ventilador permanente, pero con un pequeño esfuerzo podremos hacer que funcione solamente cuando sea necesario, mediante un censor de temperatura.

Este ventilador tiene la ventaja de un menor consumo que el continuo y de reducir el ruido ambiente en el cuarto de radio, y puede ser construido en un gabinete de reducidas dimensiones (7,5x15x5 cm.).

Este proyecto, cuyo circuito vemos en la figura 1, utiliza un termistor como sensor remoto de temperatura (RT1).

Los termistores son componentes cuya resistencia varía con la temperatura y la mayoría de ellos está diseñados ara tener un coeficiente negativo de resistencia; esto es, cuando la temperatura sube, su resistencia baja.

La temperatura a la que el ventilador se encenderá es determinada por el resistor divisor de RT1, R1 y R2 y por el voltaje base-emisor de Q1, y puede ser seleccionada utilizando el potenciómetro R2.

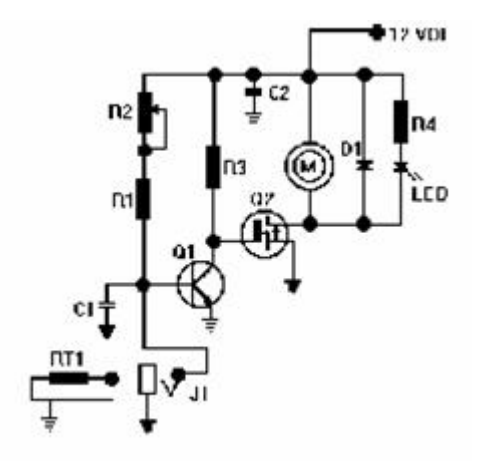

En este circuito, cuando la temperatura sube, la resistencia de R1 y el voltaje en la base de Q1 bajan. Cuando el voltaje en la base de Q1 cae por debajo de 0,6V., este queda apagado y esto permite que la compuerta de Q2 pase a alta a través de R3. Esta enciende a Q2 el que manda el

negativo del ventilador a tierra poniéndolo en marcha. D1 previene picos de voltaje negativo que pudieran producirse cuanto el ventilador se apaga. DS1 indica cuando esta en marcha y ha sido incluido para facilitar el ajuste de encendido. C1 y C2 ayudan a derivar cualquier campo de RF que pudiera interferir en el circuito.

Es conveniente mencionar que los pequeños ventiladores de c.c. requieren pocos mA., durante su funcionamiento, pero en el momento del arranque requieren varios amperios. Si usted reemplaza a Q2, asegúrese que proporciona el suficiente amperaje de arranque.

El termistor esta soldado en el extremo de un trozo de cable blindado de pequeño di metro y montado en un trozo de tubo metálico, para proteger al frágil termistor y actuar como conductor térmico.

Asegúrese que las patas del termistor no hagan contacto con el tubo, porque este ser adherido al disipador y podrían no ser de igual potencial. Utilice un trozo de "spaghetti" o un sellador de siliconas para aislar al termistor y sus patas, antes de fijar al tubo metálico definitivamente. Cuando lo instale, asegúrese que no esta ubicado en el paso de aire del ventilador, porque sino lo que medirá será la temperatura del aire y no la del disipador.

El ajuste es sencillo. Fije el termistor al disipador y conéctelo a la salida de 13V. de la fuente. Encienda la fuente, y ajuste R2 hasta que el LED DS1 y el ventilador, se apaguen. Continúe girando R2 en la misma dirección todo lo que pueda.

Esto asegura que el ventilador no se encenderá mientras la fuente esta tomando temperatura. Espere que la fuente se estabilice térmicamente durante una hora sin mucha carga, por ejemplo su receptor. Luego gire R3 hasta que DS1 y el ventilador se enciendan, a continuación retorne R3 hasta que DS1 y el ventilador se apaguen y déjelo en esa posición.

Cuando el disipador se caliente durante la transmisión, el termistor registrar el cambio de temperatura y conectar el ventilador. Si se desea que el encendido se produzca a mayor temperatura, simplemente rote R3 un poco más en la dirección de apagado.

#### **LISTA DE MATERIALES**:

**C1,C2**: 0,01 uF 50V Cerámico **D1**: 1N4001 **DS1**: Led **M1**: Ventilador de 12 a 14 Volts Tipo Muffin **Q1**: 2N3904 **Q2**: BUZ71 o ECG66 **R1**: 36 ohms 1/8 Vatio **R2**: 200 ohms Potenciómetro **R3**: 20 Kohms 1/8 Vatio **R4**: 560 ohms 1/2 Vatio **RT1**: 10 Kohms Termistor **P1**: Plug **J1**: Jack

# **BONOS COLABORACION**

Se están realizando varias modificaciones en la sede social, a los efectos de brindar un mayor confort para sus asociados, acérquese y vea por usted mismo. Necesitamos de cualquier colaboración, todo sirve, por más pequeña que sea, ayude a su Club

#### **¿QUE DESEA HACER**? ¿**QUIERE COMPRAR**? ¿**QUIERE VENDER**? ¿**QUIERE PERMUTAR**?

Cartelera de uso gratuito para todos los socios Y NO SOCIOS que deseen publicar sus avisos de compras, ventas o permutas de equipos de radio o accesorios. El Boletín publica estos avisos pero bajo ninguna circunstancia podrá aceptar responsabilidades relacionadas con la compra o venta de un producto, Ante cualquier reclamación el interesado debe entenderse directamente con el anunciante o proceder por vía legal. Por favor, una vez realizado su negocio avísenos a los efectos de retirar su aviso, muchas gracias y buena suerte le deseamos desde ya.

#### ENVIE YA SU AVISO

**RADIO CLUB URUGUAYO** Necesita tubos 811A para repuesto de su amplificador Lineal 30L1. Se agradece cualquier información al Tel. 708.7879 de 16 a 20 horas los días martes o jueves.

# **PENSAMIENTO**

**"SI SEGUIMOS HACIENDO LO QUE ESTAMOS HACIENDO, SEGUIREMOS CONSIGUIENDO LO QUE ESTAMOS CONSIGUIENDO"** 

**BUENA SEMANA PARA TODOS, QUE PASEN BIEN Y NOS ENCONTRAMOS NUEVAMENTE EL PROXIMO SÁBADO, Y NO LO OLVIDE LA CITA ES EL DOMINGO 28 A LAS 18 HORAS.** 

**AYUDE A SU CLUB PRESENTANDO UN SOCIO.**